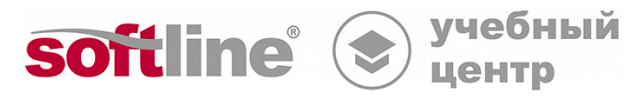

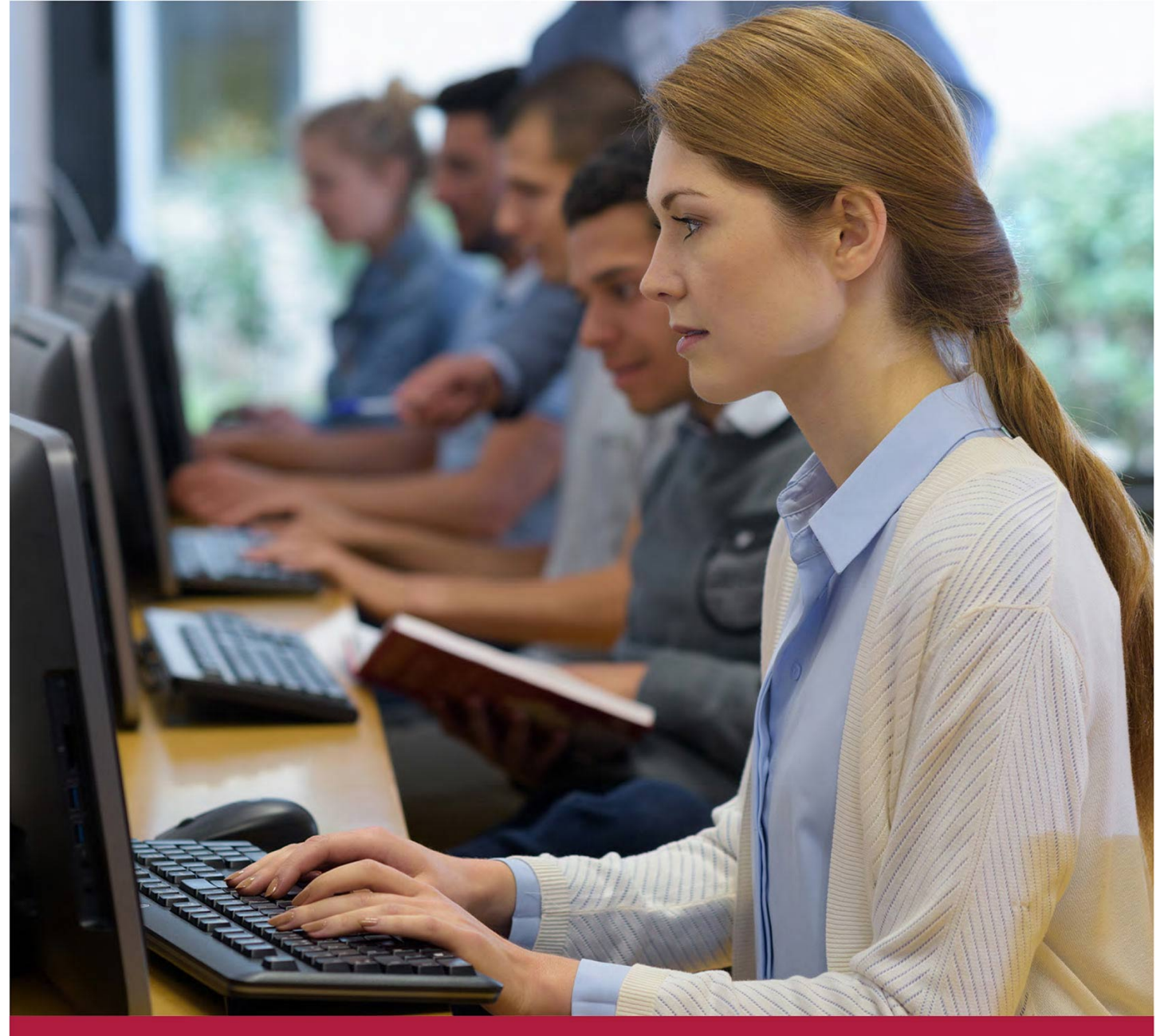

**Создание запросов: преобразования и консолидация данных с использованием надстроек Power**

Код курса: SLIT-1149

8 (800) 505-05-07 | edusales@softline.com | edu.softline.com | edu.softline.com © Softline, 2024

#### **Создание запросов: преобразования и консолидация данных с использованием надстроек Power**

Код курса: SLIT-1149

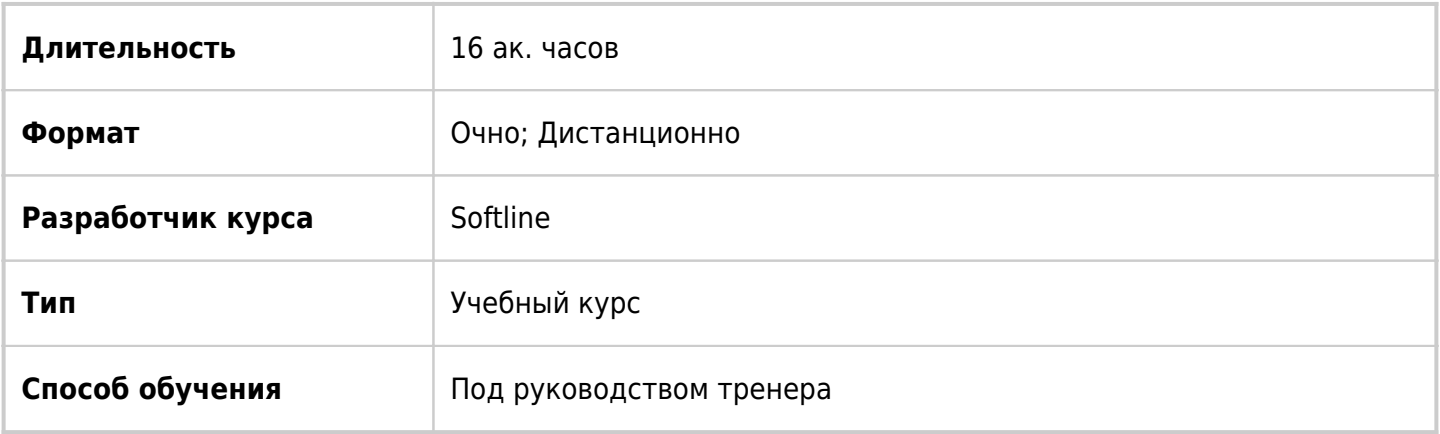

# О курсе

Целью курса является изучение способов преобразования табличных данных различных форматов и их подготовки к дальнейшей обработке. Запросы на получение данных из различных источников, преобразование данных, выгрузка и обработка результатов запроса. Программа курса разработана с акцентом на практическое применение надстройки Power Query как инструмента подготовки и преобразования данных для последующего анализа.

# Подробная информация

## **Профиль аудитории**

Курс предназначен для продвинутых пользователей с опытом анализа данных в Excel, заинтересованных в освоении дополнительных возможностей по обработке и анализу данных. Курс также подойдет для широкой аудитории специалистов, желающих изучить продвинутые возможности Excel.

## **Предварительные требования**

- Обладать базовыми знаниями операционной системы Windows и ее основных функций.
- Обладать продвинутыми навыками работы в табличных редакторах в том числе с формулами, диаграммами, фильтрацией, сортировкой и расчетом промежуточных итогов.

## **По окончании курса слушатели смогут:**

- создавать запросы, получать табличные данные из внешних источников;
- загружать и обновлять данные запросов;
- управлять параметрами запроса;
- удалять, заменять и фильтровать данные запроса;
- трансформировать таблицы;
- объединять, добавлять, группировать запросы;
- осуществлять консолидацию данных из нескольких источников;
- преобразовывать данные запросов с помощью языка М.

# Программа курса

#### **Модуль 1. Основы Power Query. Загрузка данных**

- Назначение Power Query для работы в Excel и в надстройках Power
- Интерфейс Power Query

#### **Модуль 2 Особенности подключений к различным типам источников данных**

- Подключение к текстовым файлам
- Подключение к файлам Excel
- Подключение к файлам баз данных
- Подключение к web-ресурсы
- Подключение к файлам XML

#### **Модуль 3. Структура запроса, преобразования в запросе и загрузка запроса**

- Простые преобразования в запросе
	- Выбор типа загрузки при создании запроса
	- Изменение типа загрузки
	- Настройка типа загрузки по умолчанию
	- Обновление запроса: вручную или автоматическое

#### **Модуль 4. Параметризация запросов, использование таблицы параметров**

- Управление параметром запроса с листа Excel
- Создание и использование таблицы параметров на листе Excel

#### **Модуль 5. Операции с данными запроса**

- Удаление, замена и фильтрация
- Объединение и разделение
- Преобразования с текстом, числами и датами
- Удаление дубликатов

#### **Модуль 6. Трансформация структуры запроса**

- Сведение по столбцу (Pivot)
- Отмена свёртывания столбцов (Unpivot)
- Транспонирование
- Группировка строк
- Встроенные и пользовательские функции

#### **Модуль 7. Язык M (Power Query M Formula Language**

- Структура алгоритма запроса и синтаксис языка M
- Простые составные ипы данных
- Преобразования между разными типами данных
- Условный оператор
- Обработка ошибок

Создание запросов: преобразования и консолидация данных с использованием надстроек Power Код курса: SLIT-1149

#### **Модуль 8. Работа с несколькими запросами: слияние и консолидация**

- Объединение, добавление и группировка запросов
- Добавление запросов
- Группировка запросов
- Автоматическая консолидация двоичных данных:
- Консолидация данных из разных файлов/листов с трансформацией структуры данных:
- Запрос по нормализации структуры данных
- Преобразование запроса в функцию с переменными
- Создание запроса для получения консолидированных данных

## **Модуль 9. Итоговая работа**

**[Посмотреть расписание курса и записаться на обучение](https://edu.softline.com:443/vendors/softline/sozdanie-zaprosov-preobrazovaniya-i-konsolidaciya-dannyh-s-ispolzovaniem-nadstroek-power/)**

## **Обращайтесь по любым вопросам**

к менеджерам Учебного центра Softline

**8 (800) 505-05-07** | edusales@softline.com

## **Ждём вас на занятиях в Учебном центре Softline!**

# Почему Учебный центр Softline?

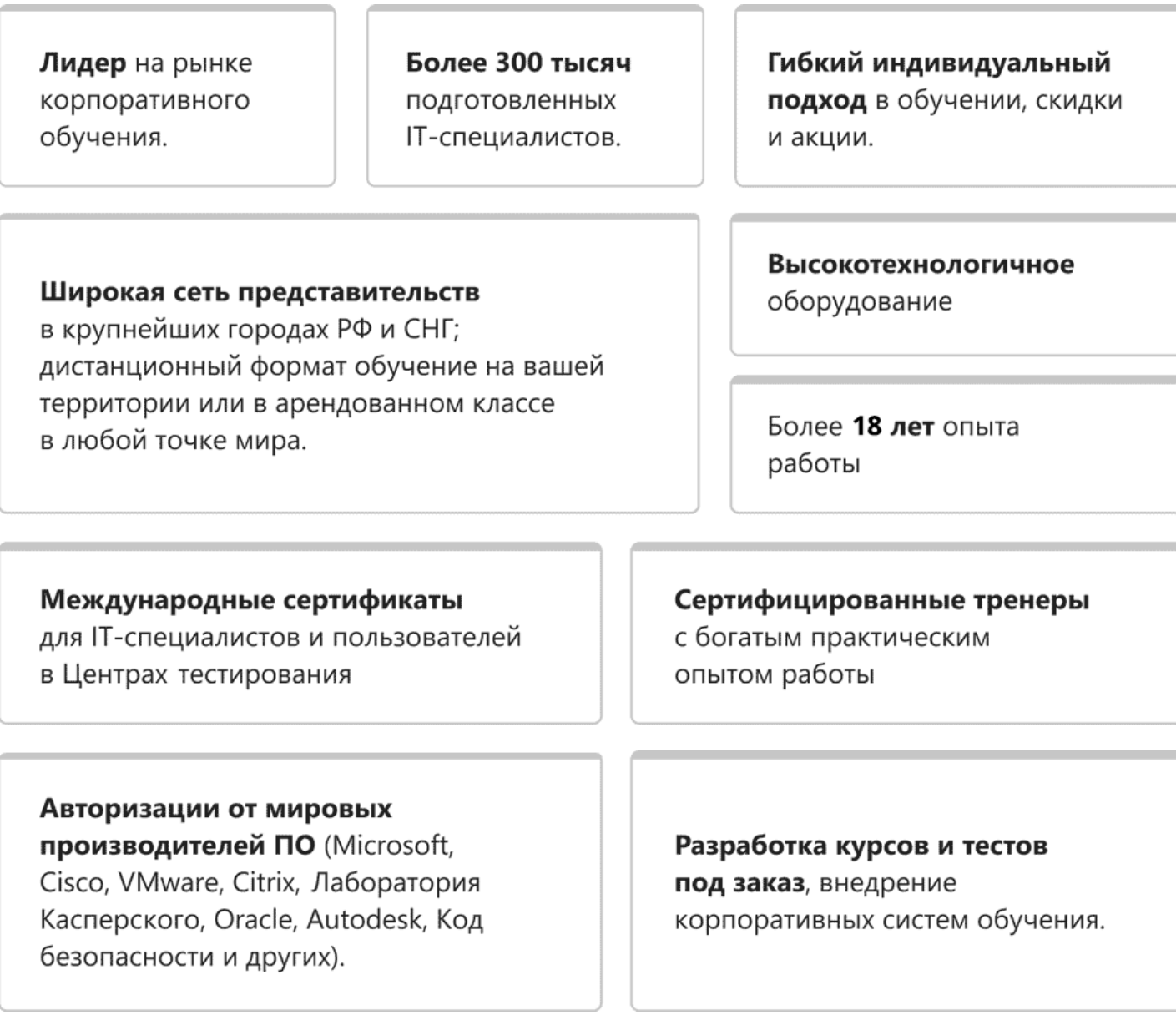

## **Подробнее об Учебном центре Softline**

Вы можете узнать из [профайла.](https://edu.softline.com/media/edu-profile-2021.pdf)